## DRT314 — AUTORISER LA SAISIE DE REMISE SANS JUSTIFICATIF

['Droit utilisateur](https://extranet.vega-info.fr/doc-polaris/NF14492_—_Droits_utilisateurs) de la rubrique "Module de vente" / Autorisation" :'

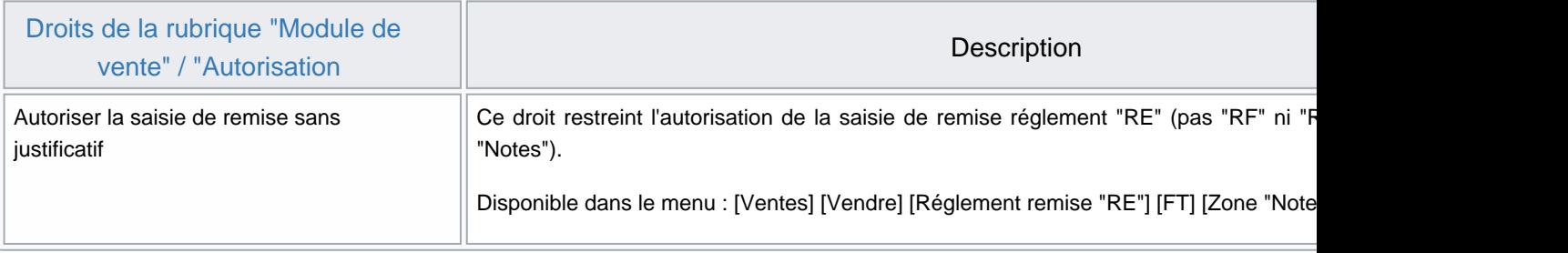